**serie de talleres:** *elaboración de proyectos de humanidades digitales: ¡hágalo usted mism@!*

## **Cómo crear exhibiciones digitales con**  *Omeka*

#### **Prof. Mila Aponte-González**

*DH Fellow* Proyecto UPR Caribe Digital 2023.03.17

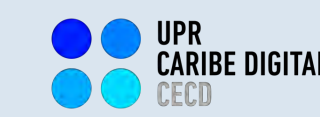

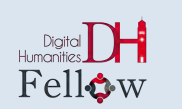

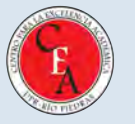

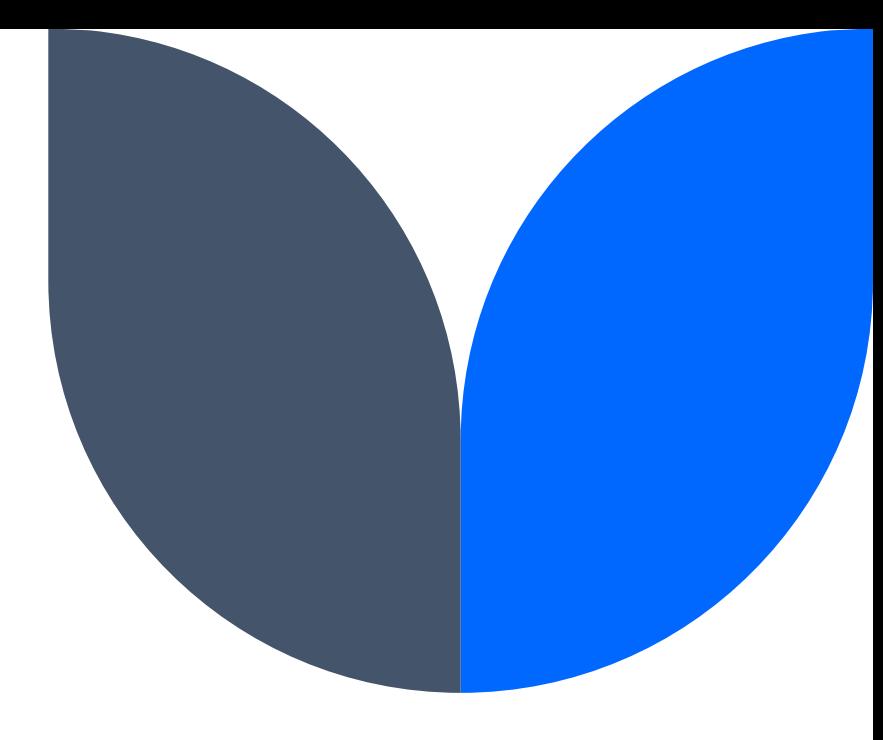

#### **¡Bienvenid@s!**

El taller que celebraremos en el día de hoy forma parte de de una serie de experiencias introductorias, tipo prácticum, sobre elaboración de proyectos de Humanidades Digitales.

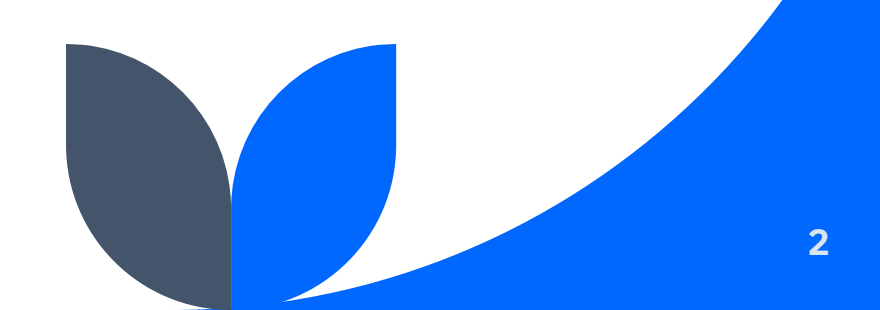

### *"¿Humanidades Digitales? ¿qué es eso?"*

**<https://tinyurl.com/3xscjbsx>**

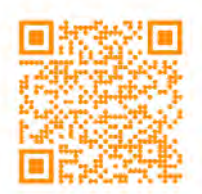

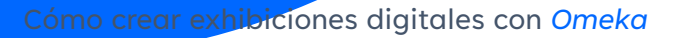

## **Objetivos**

- $\bullet\bullet\bullet$  En este taller, l@s participantes adquirirán, desarrollarán y aplicarán destrezas útiles para la elaboración de proyectos de Humanidades Digitales, utilizando la tecnología digital de información y comunicación (TIC) de acceso abierto *Omeka*.
- $\cdot$  Reflexionaremos, además, sobre el potencial de aplicación de dicha herramienta para la elaboración de proyectos de Humanidades Digitales en nuestros respectivos entornos académicos, profesionales y/o de gestión comunitaria.

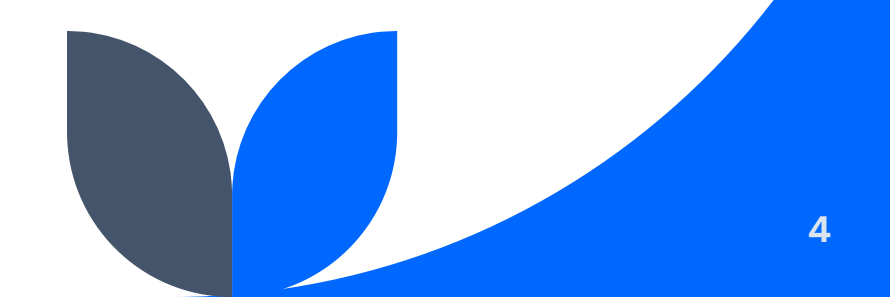

## **Agenda de taller**

- $\dots$  Introducción de la comunidad de enseñanza-aprendizaje
- **\*** Introducción a Omeka
- **\*** Prácticum: DH DIY Challenge!
- Receso  $\frac{1}{2}$
- ◆ Presentación y discusión de resultados del prácticum
- ◆ Reflexión sobre el potencial de elaborar exhibiciones digitales en nuestros respectivos entornos académicos, profesionales y/o de gestión comunitaria
- ◆ Evaluación de la experiencia

#### **comunidad de enseñanza-aprendizaje**

# *¿QUIÉNES SOMOS?*

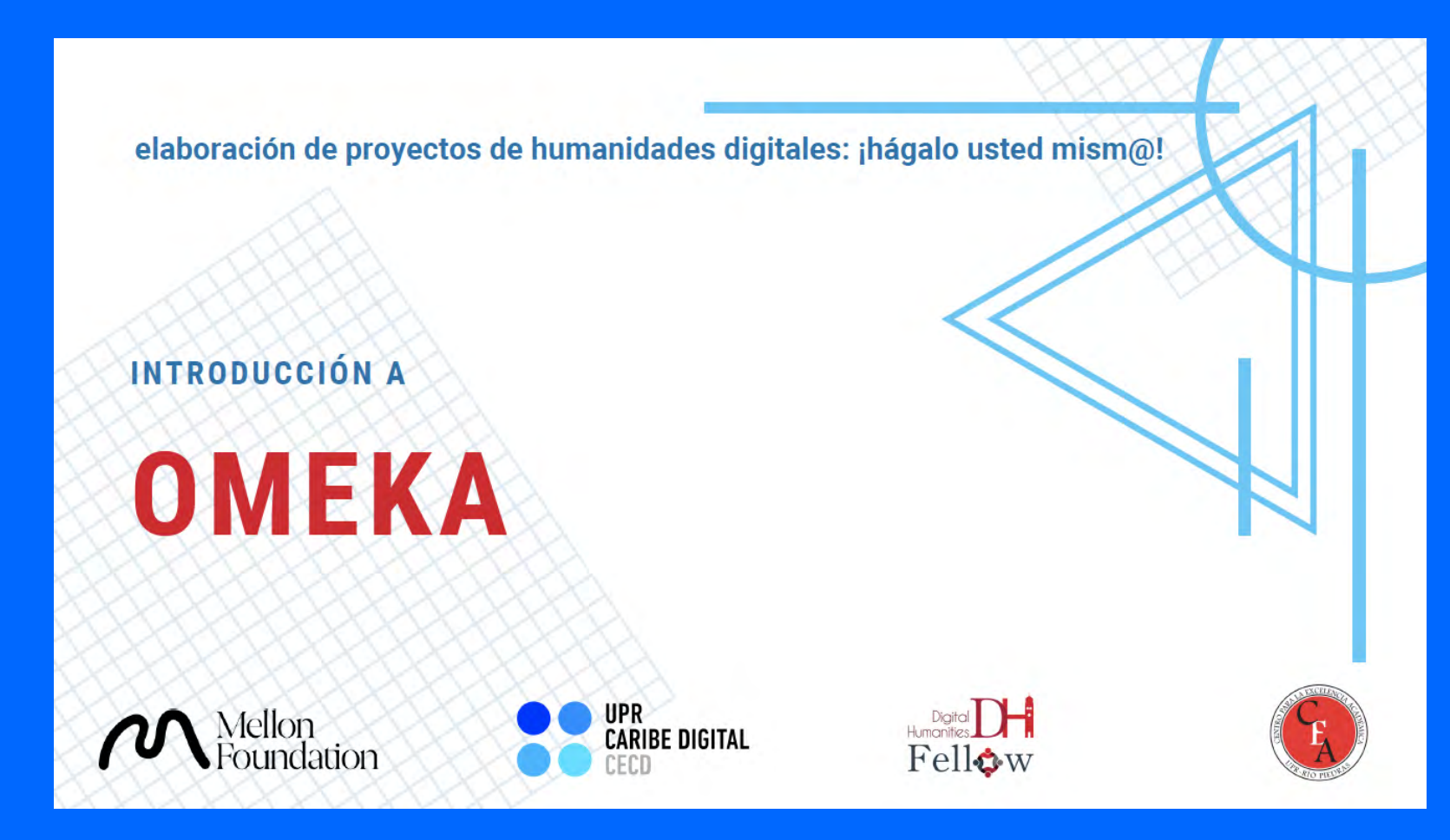

#### <https://tinyurl.com/3ep273nr>

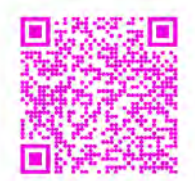

#### **En sus marcas, list@s...**

# DH DIY CHALLENGE!

#### **Enviar resultados del DH DIY CHALLENGE:**

#### **<https://forms.gle/xMh7TNChYk7XyevWA>**

Cómo crear exhibiciones digitales con *Omeka*

# **Resultados del prácticum**

**presentaciones y discusión**

**¿Qué potenciales proyectos podríamos desarrollar con esta herramienta en nuestros respectivos entornos académicos, profesionales y/o de gestión comunitaria?**

#### **¿Te animas a elaborar un proyecto de Humanidades Digitales?**

#### **¡Visítanos!**

#### **Proyecto UPR Caribe Digital**

Oficina DMN-222 Edificio Domingo Marrero Navarro, Facultad de Estudios Generales, UPR-Río Piedras

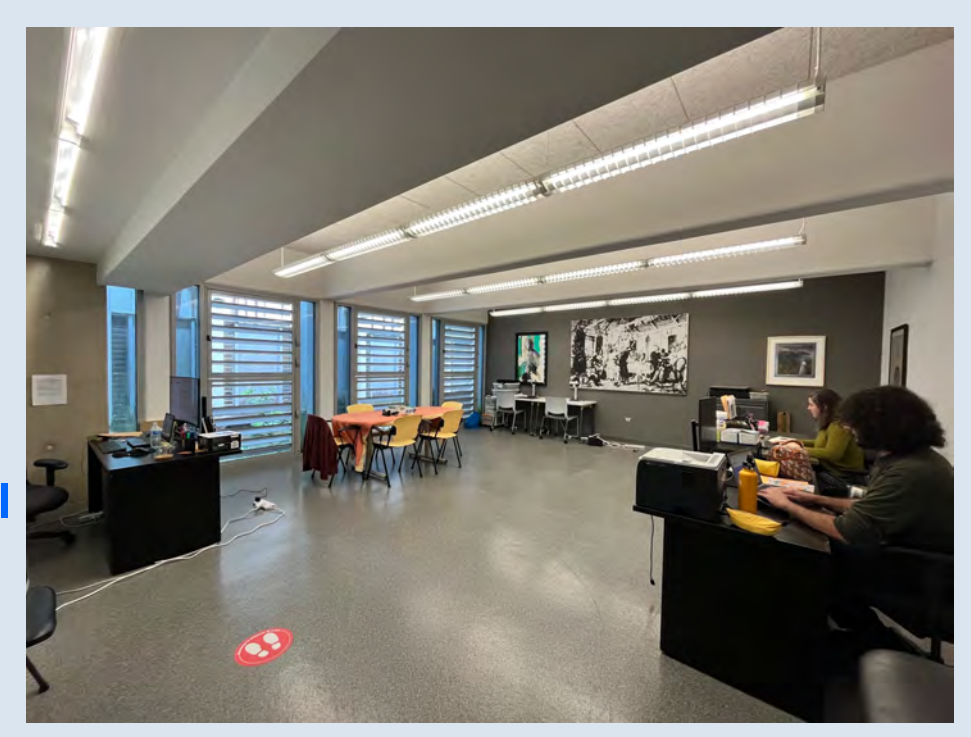

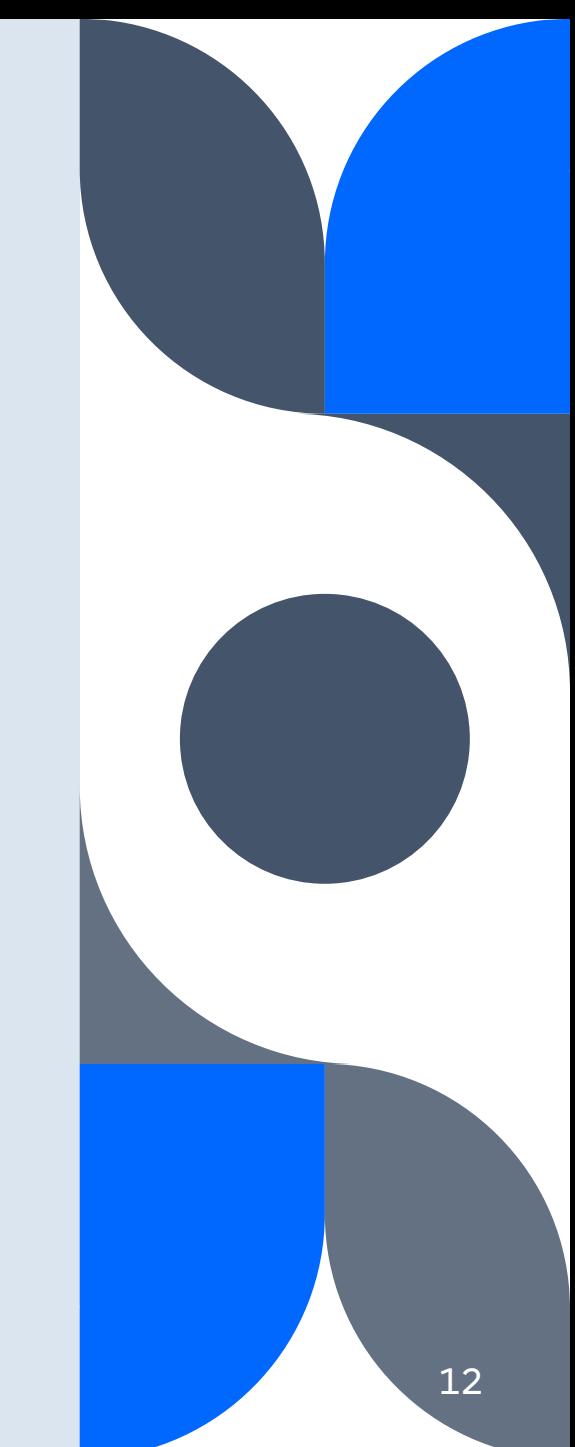

#### **Próximos talleres**

#### 2023.03.24 **Cómo crear un mapa visual de relaciones con Onodo**

#### 2023.04.21 **Cómo crear una narrativa interactiva no lineal con Twine**

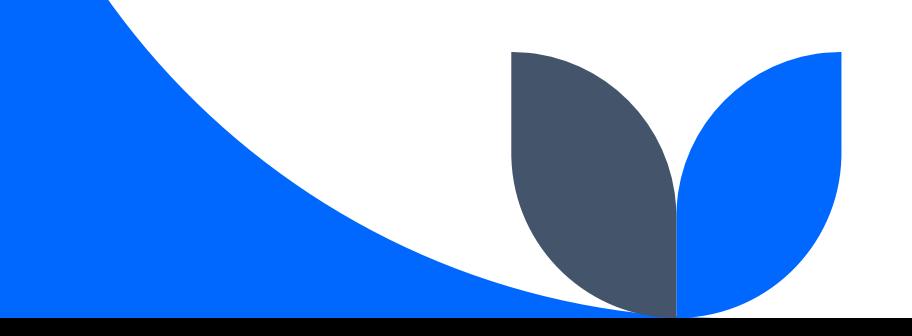

Cómo crear exhibiciones digitales con *Omeka*

## **¡Gracias por su participación!**

[mila.aponte@upr.edu](mailto:mila.aponte@upr.edu) [caribedigital.rp@upr.edu](mailto:caribedigital.rp@upr.edu)

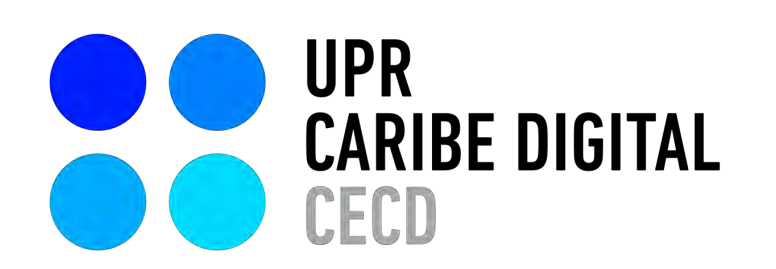

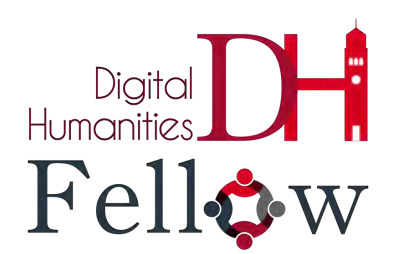

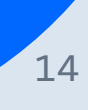